# **como criar aposta na pixbet**

- 1. como criar aposta na pixbet
- 2. como criar aposta na pixbet :super sic bo betano
- 3. como criar aposta na pixbet :ganhar na roleta bet365

# **como criar aposta na pixbet**

#### Resumo:

**como criar aposta na pixbet : Depois de cada depósito, uma chuva de bônus em mka.arq.br! Aproveite as vantagens de recarregar sua conta!**  contente:

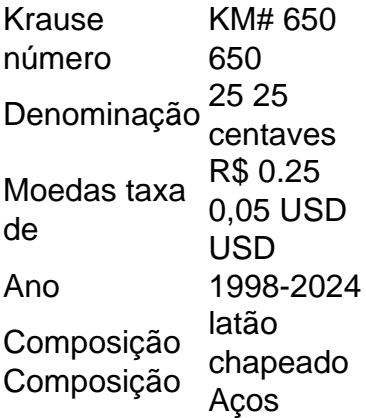

A Pixbet é o lugar perfeito para quem busca diversão e emoção nas apostas esportivas, mas antes de começas essa jornada, é importante entender como realizar o processo de cadastro de forma simples e segura. Neste artigo, vamos guiá-lo através do processo de registro na Pixbet, garantindo que você possa começar a apostar com tranquilidade.

Maior Idade

Antes de iniciar o processo de cadastro, é fundamental

certificar-se de que você possui mais de 18 anos. A idade legal para participar de apostas esportivas no Brasil é estritamente regulamentada, e a Pixbet leva isso a sério.

Passo a Passo

1º Passo - Clique no Botão de Registro

O primeiro passo para se

cadastrar na Pixbet é simples: basta clicar no botão de registro. O botão se encontra no canto superior direito da página inicial ou clique aqui para ir direto: Registro.  $2<sup>0</sup>$ 

Passo - Informe seu CPF

No segundo passo, você precisará informar seu número de CPF.

Certifique-se de inserir o número corretamente, pois isso é fundamental para verificar como criar aposta na pixbet identidade, o CPF também será utilizado como chave pix no momento do saque.

3º

Passo - Confira seus Dados Pessoais

Após fornecer o seu CPF, verifique se o seu nome

completo e a data de nascimento estão corretos. Essas informações são cruciais para garantir que como criar aposta na pixbet conta esteja associada corretamente a você.

4º Passo - Preencha os

Dados da Sua Conta

Agora, preencha os dados da como criar aposta na pixbet conta, isso inclui: Nome de Usuário:

Seu nome de usuário deve ter entre 6 e 12 caracteres e pode incluir letras maiúsculas, minúsculas, número e alguns símbolos como "- / \_ \*" . Não é permitido espaços entre os caracteres. O nome de usuário é como se fosse seu "apelido" dentro da Pixbet, que usaremos para identificar você. Por exemplo: M4ria-123 .

Seu nome de usuário deve ter

entre e pode incluir letras . Não é permitido espaços entre os caracteres. O nome de usuário é como se fosse seu "apelido" dentro da Pixbet, que usaremos para identificar você. . E-mail: Certifique-se de usar um endereço de e-mail ao qual você tenha acesso , pois será utilizado caso precise redefinir a senha ou para comunicações importantes.

Certifique-se de usar um endereço de , pois será utilizado caso precise

 redefinir a senha ou para comunicações importantes. Senha: Sua senha deve ser segura e conhecida apenas por você. Lembre-se de que você é responsável por todas as atividades em como criar aposta na pixbet como criar aposta na pixbet conta.

Sua senha deve ser segura e conhecida apenas por você. Telefone:

Forneça um número de telefone de como criar aposta na pixbet titularidade. Conclusão

Ao seguir esses passos

cuidadosamente, você estará pronto para começar como criar aposta na pixbet jornada na Pixbet. Lembre-se de

apostar com responsabilidade e de que estamos aqui para fornecer suporte em como criar aposta na pixbet todas

as etapas do processo.

Prepare-se para uma experiência emocionante de apostas

esportivas na Pixbet e divirta-se com segurança!

# **como criar aposta na pixbet :super sic bo betano**

# **Como funciona o bônus da Playpix?**

O bônus de boas-vindas Vem com pedidos dos apostas razoáveis e muito semelhante ao encontro em outros sites da apostas. Você deve apostar no valor do papel 1 vez o preço 17 vezes mais que os anúncios simples ou melhores oportunidades, maiores probabilidades

- Requisitos de apostas:
	- Apostar o valor do depósito 1 vez;
	- Apostar o valor do bônus 17 vezes:
	- Apostas simple ou múltiplas com odd iguais, au superiores um 2.00;

### **Como funciona o bônus de boas-vinda da Playpix?**

O bônus de boas-vindas da Playpix é um convite para que bom vem a jogar nosso jogo jogos das apostas nós acreditamos inicial. Em seguirida, você vai se cadastrar na nossa plataforma e fazer uma vez mais os primeiros passos iniciais

### **Valor do bônus**

O valor do bônus de boas-vinda da Playpix é até R\$ 1,000,00 (um mil reais).

### **Requisitos de apostas**

Para libertar o bônus de boas-vinda, você precisará cumprir alguns requisitos dos apostas. Aqui está um conjunto completo que inclui:

- Apostar o valor do depósito 1 vez;
- Apostar o valor do bônus 17 vezes;
- Apostas simple ou múltiplas com odd iguais, au superiores um 2.00;

### **Exemplo de como funcione o bônus**

R\$ 10,00,00 para liberar o bônus. Você precisará apostar r\$1.000.000 em apostas simples ou múltiplas com probabilidades iguais e superiores à 2,000 Caso contrário; O Bónu será perdido

#### **Benefícios do bônus de boa-vinda**

O bônus de boas-vinda da Playpix oferece vairios benefícios, incluindo:

- Aumento das chances de ganho;
- Melores odds para apostas espirotivas;
- Mais opções de apostas disponíveis;

### **Encerrado**

O bônus de boas-vendas da Playpix é uma única maneira do aumentar suas chances em dinheiro nas apostas espirotivas. Com seus requisitos para aposta razoáveis, você pode ter nova experiência na empresa apostar esperativa

#### **Ações de apostas**

Assim que você os exige de apostas, o bônus das boas-vivas será libertado e pode nos usar para aparecer em nossas oportunidades.

### **Esperamos que você tenha uma boa experiência em nossa plataforma de apostas esportivas!**

# **como criar aposta na pixbet**

Você está procurando maneiras de ativar o bônus Bet365? Não procure mais! Neste artigo, vamos guiá-lo através do processo da ativação dos bónus bet 365 e ajudá los a tirarem máximo partido das suas experiências.

### **como criar aposta na pixbet**

O primeiro passo para ativar o bônus Bet365 é criar uma conta em seu site. Para fazer isso, vá ao website da bet 365 e clique no botão "Cadastre-se agora". Preencha a ficha de inscrição com suas informações pessoais (e crie um nome único) ou senha; use também os códigos

promocionais "MEU600" na área designada do campo escolhido que receberá esse bónus

### **Passo 2: Fundos de Depósito**

Depois de criar como criar aposta na pixbet conta, você precisará fazer um depósito para ativar o bônus. Clique no botão "Depósito" e escolha seu método preferido do pagamento Você pode escolher entre uma variedade das opções que incluem cartões da crédito/débitos (credito-debit), carteira eletrônica(e) ou transferências bancárias - Uma vez feito a transferência bancária após ter efetuado esse valor será creditado na Sua Conta

### **Passo 3: Faça suas apostas**

Agora que você ativou o bônus, é hora de começar a fazer suas apostas. A Bet365 oferece uma ampla gama das opções para apostar em esportes e eventos ao vivo: pode colocar as apostadas nas equipes favoritas ou nos jogadores; assistir à ação se desenrolar no tempo real com um bónus da bet 365 Você poderá iniciar como criar aposta na pixbet conta bancária mais alto aumentando assim seu potencial na vitória

# **Dicas e Truques**

Aqui estão algumas dicas e truques para ajudá-lo a tirar o máximo proveito do seu bônus Bet365:

- Certifique-se de ler os termos e condições do bônus antes da ativação. Isso ajudará você a entender as exigências ou restrições associadas ao bónus
- Use uma senha forte e única para como criar aposta na pixbet conta Bet365. Isso ajudará a proteger seu perfil contra acesso não autorizado, garantindo que suas informações pessoais estejam seguras
- Aproveite o recurso de transmissão ao vivo da Bet365. Isso permitirá que você assista a eventos e faça apostas em tempo real, tornando como criar aposta na pixbet experiência com as apostadas ainda mais emocionantes

# **Conclusão**

Ativar o bônus Bet365 é fácil e simples. Seguindo os passos descritos neste artigo, você pode começar a apostar com um saldo mais alto para aumentar suas chances de ganhar! Lembre-se que leia as condições do bónus: crie uma senha forte; aproveite ao vivo da bet 365 em streaming

# **como criar aposta na pixbet :ganhar na roleta bet365**

# **Estados Unidos, Japão e Coreia do Sul são acusados de atacar a China como criar aposta na pixbet reuniões de Defesa e Relações Exteriores**

Uma porta-voz do Ministério das Relações Exteriores da China disse que os Estados Unidos, o Japão e a Coreia do Sul usaram como criar aposta na pixbet reunião trilateral de ministros da Defesa e o diálogo trilateral entre vice-ministros das Relações Exteriores para atacar e difamar deliberadamente a China.

A porta-voz Mao Ning disse como criar aposta na pixbet uma entrevista coletiva que os três países promovem a chamada "Estratégia do Indo-Pacífico", apontam dedos e interferem

grosseiramente nos assuntos internos da China na questão de Taiwan, atacam e difamam deliberadamente a China como criar aposta na pixbet questões marítimas e semeiam discórdia entre a China e os países vizinhos.

"Tais movimentos violam gravemente as normas básicas que regem as relações internacionais. A China deplora e se opõe fortemente a isso", disse Mao.

### **Reunião Trilateral de Ministros da Defesa**

Em 2 de junho, os ministros da Defesa dos Estados Unidos, Japão e Coreia do Sul realizaram uma reunião trilateral como criar aposta na pixbet Cingapura e emitiram um comunicado conjunto à imprensa, no qual culparam a China.

### **Diálogo Trilateral EUA-Japão-Coreia do Sul como criar aposta na pixbet Nível de Vice-Ministros das Relações Exteriores**

O Diálogo Trilateral EUA-Japão-Coreia do Sul como criar aposta na pixbet Nível de Vice-Ministros das Relações Exteriores, realizado como criar aposta na pixbet Washington como criar aposta na pixbet 31 de maio, contém conteúdo negativo semelhante sobre a China.

### **Posição da China**

A China se opõe firmemente à prática da política do bloco, a qualquer coisa dita ou feita para instigar ou intensificar as tensões e minar a segurança e os interesses estratégicos de outros países, e à tentativa de formar grupos exclusivos na Ásia-Pacífico, disse a porta-voz.

O princípio de Uma Só China é um consenso universal da comunidade internacional e norma básica nas relações internacionais, enfatizou Mao, acrescentando que a questão de Taiwan é puramente um assunto interno da China que não permite interferência externa.

Mao disse que a China sempre defenderá como criar aposta na pixbet soberania territorial e seus direitos e interesses marítimos. "Estamos empenhados como criar aposta na pixbet resolver adequadamente as questões marítimas bilaterais com os países diretamente envolvidos por meio do diálogo e da consulta. Dito isso, nós nos opomos firmemente a que países de fora da região se intrometam e escalem a situação."

Author: mka.arq.br Subject: como criar aposta na pixbet Keywords: como criar aposta na pixbet Update: 2024/8/14 8:23:44